Subject: google-style pagination (solution attached) Posted by [ikatz](https://forum.radicore.org/index.php?t=usrinfo&id=141) on Fri, 10 Oct 2008 20:12:43 GMT [View Forum Message](https://forum.radicore.org/index.php?t=rview&th=409&goto=1727#msg_1727) <> [Reply to Message](https://forum.radicore.org/index.php?t=post&reply_to=1727)

I got tired of not having this, and realized that it would be faster to do it than to request it. Instead of just first/last and prev/next, I added a set of links in the neighborhood of the current page: Quote:

«FIRST ‹PREV (Page 26 27 28 29 30 31 32 33 34 35 36 37 38 39 40 of 59) NEXT› LAST»

The number of page links before and after is controlled by an xslt variable called "swing" in the file (currently equal to 7).

Enjoy!

File Attachments 1) [std.pagination.xsl,](https://forum.radicore.org/index.php?t=getfile&id=147) downloaded 1866 times

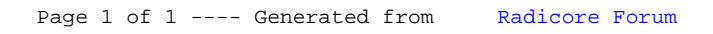